### **UNIVERSITY COMMUNITY PLANNING GROUP**

## **Notice of Executive Committee Monthly Meeting**

#### **Remote meeting via Zoom**

# **Meeting instructions on Agenda Page 3.**

**6:00 P.M. August 10, 2021, via Zoom**

- **5:45 0. Meeting available to join via Zoom.**
- **6:00 1. Call the Meeting to Order: Chris Nielsen, Chair.**
	- **2. Agenda: Call for additions / deletions: Adoption.**
	- **3. Approval of Minutes: July 8, 2021.**
	- **4. Announcements: Chair's Report and CPC Report.**

#### **6:05 5. Presentations:**

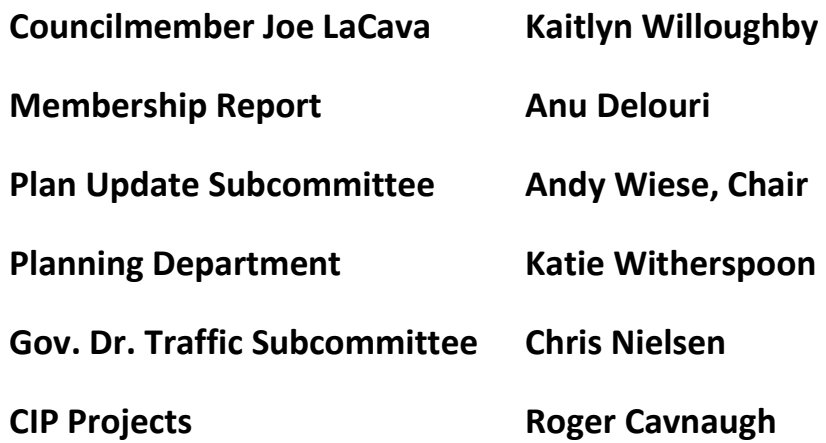

**6:45 6. Public Comment: Non-Agenda Items (2-minute limit).**

**7:00 7. Action Item: PTS 659148 Spectrum Bridge. Coastal Development Permit, Site Development Permit, and Planned Development Permit to amend existing permits for new landscaping and a pedestrian bridge located at 3013, 3033, 3035 Science Park Road and 3545 Cray Court. Steve Pomerenke, Alexandria Real Estate, presenting.**

**7:30 8. Information Item: Smart Signalization on Genesee Avenue. Chris Clement and Matt McGreevy, Alexandria Real Estate, presenting.**

**7:50 9. Action Item: Submitting CIP projects for the San Diego County CIP list. Items for this list are due on August 13th . Amanda Berry, Supervisor Lawson-Remer's office, presenting.**

**8:05 10. Information Item: Housing bills active in the California Legislature. Christopher Vallejo, Senate Pro Tempore Atkins's office, presenting.**

**8:25 11. Action Item: Council Redistricting. Does the UCPG want to take a position on Redistricting, and how should this be done? Should the UCPG form a subcommittee to monitor this process through to completion?**

**8:45 12. Information Item: Eventual in-person meetings. Chris Nielsen, presenting.**

**9:00 13. Adjournment: Next Meeting is September 14, 2021, by Zoom.**

**To join the meeting, drag-and drop this URL into your browser or follow the link:**

**<https://us02web.zoom.us/j/85105506467?pwd=UzFEUTdQbW9mRUFGUDBnUDJWS0o0Zz09>**

**Meeting ID: 851 0550 6467 Passcode: 275712**

**To dial in from your phone: Find your local number:**

<https://us02web.zoom.us/u/kcLqE0OdbE>

**and follow the directions given.**

**Meeting participants will initially be admitted into the meeting "waiting room". I will move participants from there to the meeting itself. Participants will be muted on entry, and will need to "raise their hands" to be recognized to speak. Thanks for your courtesy!**

**Some helpful hints:**

**Downloading the Zoom app to your device seems to give the best results. You may register for free and minimize the amount of follow-up email by choosing your email notification preferences.**

**The Participants button is at the bottom center of the Zoom video screen. Use this button to get both a list of participants and to expose the "Raise Hands" feature at the bottom.**

**Leave your device muted during the meeting; this helps keep extraneous background sounds from interfering with the meeting.**

**I will enable the meeting about 5:45. For those who have not used Zoom before in a formal meeting setting I will be available to help you test your meeting connection.**